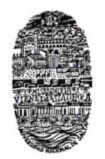

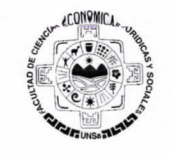

# Trabajo Práctico N° 1 - Contabilidad Bienes Econ6micos. Personas Humanas. Personas Juridicas BIENES ECONOMICOS Y SERVICIOS

Los Bienes y Servicios son el resultado de los esfuerzos humanos para satisfacer las NECESIDADES y deseos de las personas. EI resultado de este esfuerzo se divide en bienes y servicios. Los bienes son objetos que pueden ser vistos y tocados, tales como libros, zapatillas, azúcar, sandalias, celulares, carpetas, etc ...... Los servicios son actividades o funciones realizadas por personas (humanas o una agrupación de ellas), tales como abogados, jardineros, dentistas, peluqueros o camareros, E.D.E.S.A., AGUAS DEL NORTE (Compañía Salteña de Agua y Saneamiento S.A.). El consumo de los bienes y servicios satisface las distintas necesidades del CONSUMIDOR.

Por ejemplo, un restaurante provee un bien físico (comida preparada), pero también ofrece el servicio DE ATENCION DE LOS MOZOS, preparación y limpieza de mesas, etc.

Los bienes normalmente son TANGIBLES y pueden ser transferidos en un instante mientras que los servicios normalmente se pueden prestar en un instante de tiempo o se brindan en un periodo de tiempo. Los bienes pueden ser devueltos mientras que un servicio no. Los bienes son siempre tangibles y podrían ser virtuales como por ejemplo un libro de papel vs. libro electrónico. Por lo antes expuesto, ¿usted podría?

a) Decirnos ¿qué y cuáles considera que serían los bienes y servicios económicos?

b) Dar ejemplos de ellos y explicar por qué considera que son bienes y servicios económicos.

c) Recortar y pegar avisos o propaganda de diarios o folletines donde se expongan bienes económicos y se ofrezcan servicios económicos.

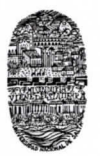

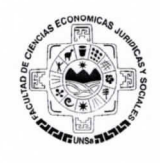

d) Ingresar a Internet e investigar sobre bienes y servicios económicos especificando sus caracteristicas y naturaleza de los mismos.

### Leer CODIGO CIVIL Y COMERCIAL DE LA NACION (Ley 26.994)

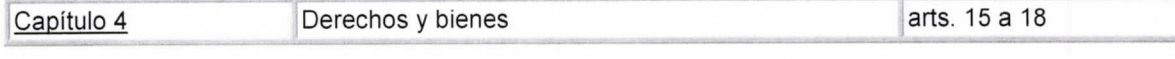

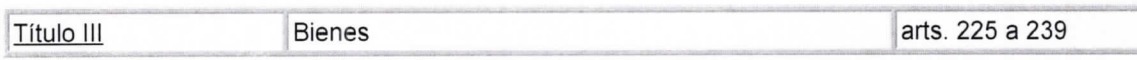

Efectuada la lectura indicada, detallar cuales son los bienes alli tratados.

**GLOSARIO** Necesidades Consumidor Tangible

# Bibliografia

CODIGO CIVIL Y COMERCIAL DE LA NACION (Ley 26.994)

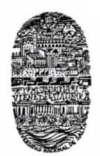

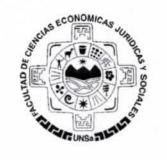

# PERSONAS HUMANA y PERSONAS JURIDICAS

Los bienes y servicios económicos se encuentran en estrecha relación con las PERSONAS HUMANAS y las PERSONAS JURIDICAS por lo que se solicita a usted lea los siguientes articulos

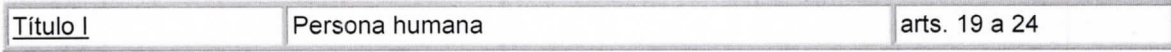

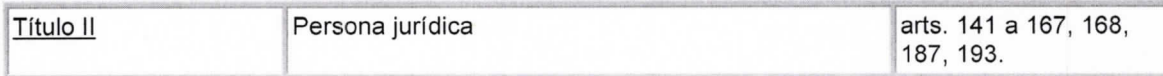

De la lectura de los articulos indicados del CODIGO CIVIL Y COMERCIAL DE LA NACION (Ley 26.994) conteste el siguiente cuestionario:

a) ¿A quién se considera PERSONA HUMANA y por qué?

b) ¿A quién se considera PERSONA JURÍDICA y por qué?

c) Recortar y pegar ejemplos de las distintas personas, obtenidas en cualquier publicación, y explicar por qué considera que son personas humanas o jurídicas.

Investigar en la web la relación entre las distintas personas y los bienes y servicios económicos

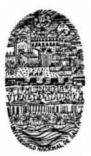

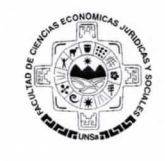

# GLOSARIO

Personas C6digo

# Bibliografia

CODIGO CIVIL Y COMERCIAL DE LA NACION

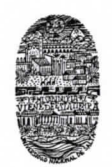

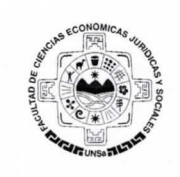

# Trabajo Práctico Nº 2 - Contabilidad ACTIVIDAD ECONOMICA

Son actividades económicas todos los procesos que tienen lugar para la obtención de productos, bienes y/o servicios económicos destinados a cubrir necesidades, llevadas a cabo por personas humanas y personas juridicas.

Estas actividades económicas generan operaciones económicas las que producen efectos en los patrimonios de las personas, estos efectos se consideran variaciones patrimoniales producto de hechos sustanciales que pueden o no generar resultados y corresponde su reconocimiento.

# Actividad Comercial Industrial y de Servicio

Consignas para el desarrollo del trabajo práctico

- 1. Leer el texto "EFECTOS DE LAS OPERACIONES", del libro "Lecturas de Contabilidad Básica" de los autores Jorge d. Simaro y Omar E. Tonelli. Editorial Osmar Buyatti
- 2. Trabaje en grupo de no mas de 5 persona (Trabajo a presentar por escrito y exponer en forma oral en clase)

## 3. Tareas a realizar

- Confeccione un listado de palabras (Glosario) cuyo significado los resulte desconocidos.
- Confeccione un cuadro descriptivo con las caracteristicas principales de las distintas actividades.
- Asocie lo leido en la bibliografia con un ejemplo real. Para ello investigue y aporte una publicacion (diario local, revista, pagina impresa de la web. Etc.) sobre el tema
- 4. Dadas la siguientes situaciones, indicar a qué tipo de organizaciones nos estamos refiriendo y comentar según su opinión, cual es el fin por el cual fue creada:

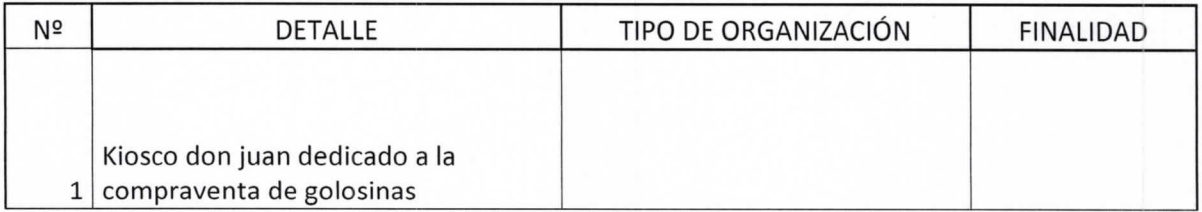

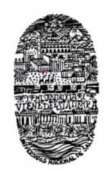

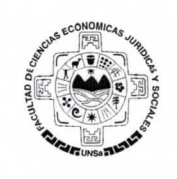

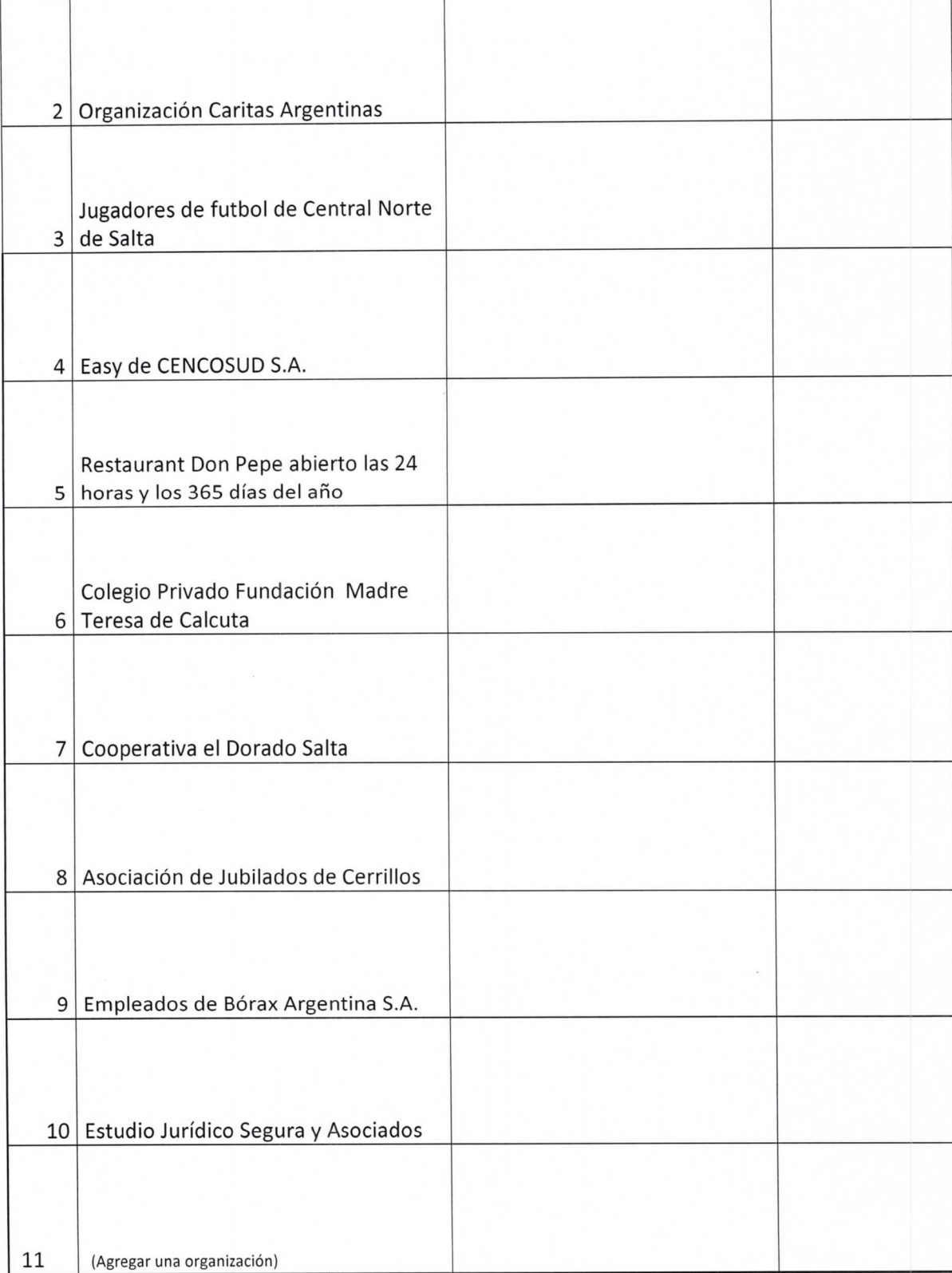

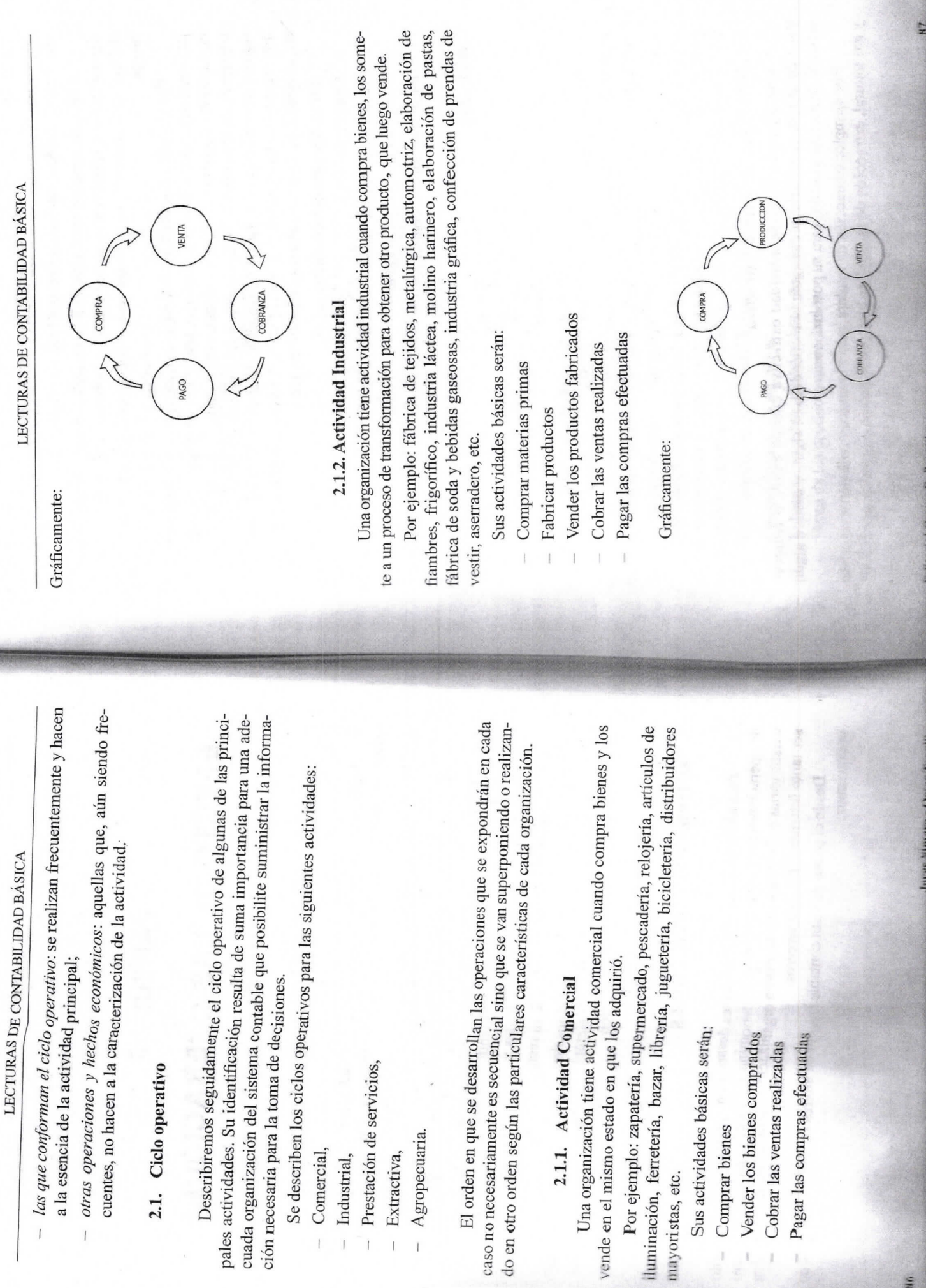

No.

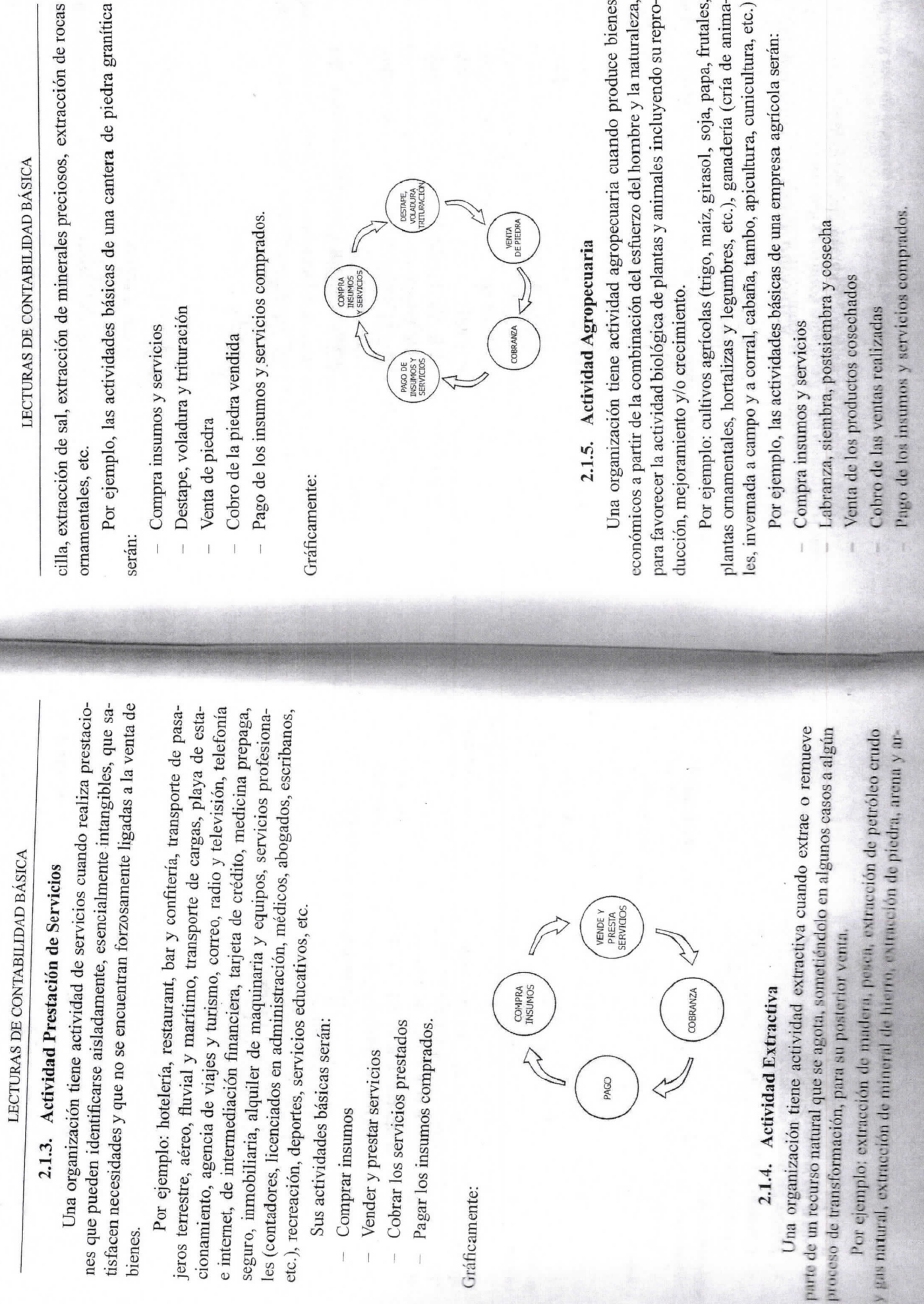

Editorial Change D. Rosson

Jorge Simorn «Omar Tunelli

ă

LECTURAS DE CONTABILIDAD BÁSICA

Gráficamente:

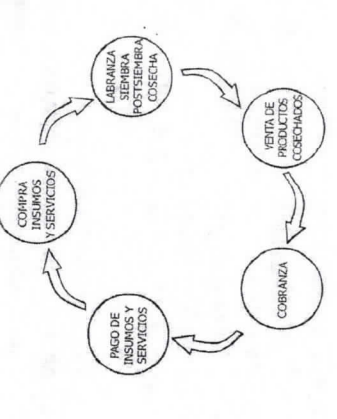

# 2.2. Otras operaciones y hechos económicos

Además de las descriptas en el ciclo operativo existen otras operaciones y hechos económicos que afectan a los entes. Algunas de ellas son:

- · Operaciones con los propietarios: constitución, aportes y retiros.
	- Operaciones con bancos: depósitos, préstamos.
- Operaciones con empleados: sueldos, anticipos y cargas sociales.
- Operaciones con el estado (nacional, provincial o municipal): pago de impuestos, tasas y contribuciones, obtención de subsidios.
	- Compra y venta de bienes de uso.
- Compra, venta e ingresos por actividades de inversión.
- Otras operaciones de financiación, de corto y largo plazo.

Veremos seguidamente cómo repercuten estas operaciones en el patrimonio de los entes y algunas de las herramientas desarrolladas por la contabilidad para su análisis.

# 3. ECUACIÓN CONTABLE DINÁMICA

Se expuso en el capítulo anterior que la ecuación contable básica es:

# $A = P + PN$

Jorge Simaro - Omar Tonelli

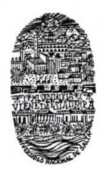

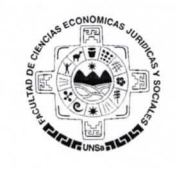

# Trabajo Práctico N° 3 - Contabilidad LA CONTABILIDAD

La contabilidad surge como una práctica necesaria en la medida en que las actividades vinculadas a la agricultura, la industria, el comercio y los servicios se desarrollaron e impactaron en el desarrollo de la humanidad. El crecimiento y la complejidad económica originó la necesidad de registración de las operaciones comerciales que realizan las distintas organizaciones e hicieron que se generaran condiciones para un avance de la técnica contable.

## La contabilidad como información comercial

Consignas para el desarrollo del trabajo práctico

- 1. Leer el texto "T.U.L.I.C. Todos utilizan la información contable", ERREPAR 1º Edición C,A.B.A. 2014.
- 2. Analizar del Código Civil y Comercial de la Nación el art. 320.
- 3. Trabaje en grupo de no más de 5 persona (Trabajo a presentar por escrito y exponer en forma oral en clase)
- 4. Tareas a realizar
	- Confeccione un listado de palabras (Glosario) cuyo significado les resulte desconocidos.
	- Confeccione un cuadro descriptivo con las caracteristicas principales de la información contable.
	- $\epsilon$  Para que le sirve al dueño de un kiosco la información contable?  $\epsilon$ Tiene obligación de llevar un sistema contable?
	- ¿ Qué relación tiene la toma de decisiones en una organización y la contabilidad?
	- ¿A cuáles de las personas humanas o jurídicas se les aplicaría la obligación de llevar contabilidad?
	- 6Segun el C6digo Civil y Comercial, es obligatorio llevar contabilidad en una fundación o en una asociación civil sin fines de lucro?
	- Investiguen en la web la existencia de sistemas de información contables y sus caracteristicas.
	- "La contabilidad trata de registrar e informar los hechos econ6micos acaecidos en un periodo determinado en una persona determinada y sobre un bien o servicio determinado". Colocar si es Cierto o Falso y justificar la respuesta.

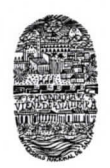

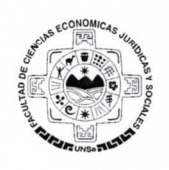

- Asocien lo leldo en la bibliografia con un ejemplo real. Para ello investiguen y aporten una publicación (diario local, revista, página impresa de la web, etc.) sobre el tema
- "La informaci6n contable es dtil para reducir la incertidumbre y los riesgos del contexto". Colocar si es Cierto o Falso y justificar la respuesta.

GLOSARIO:

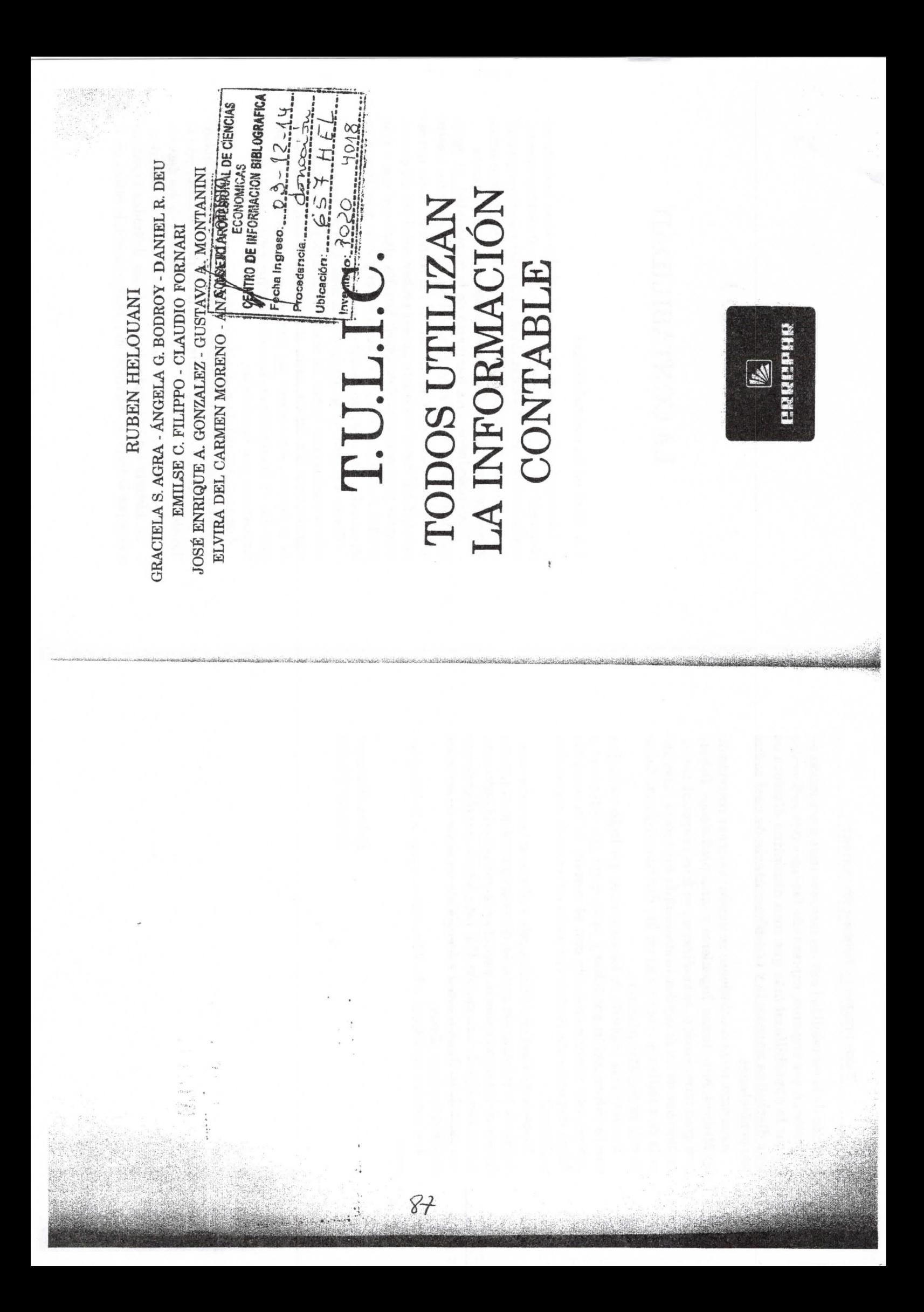

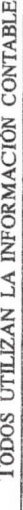

relación de la contabilidad con las incumbencias y actuación en la profesión que eligieron, expresando fundamentos suficientes de que la contabilidad más que una disciplina distinta es una disciplina necesaria y complementaria de casi todas las profesiones.

Asimismo, estas conclusiones se pueden sostener respecto de los Médicos, Arquitectos, Ingenieros y otras profesiones. Debido a su gran interrelación, se analizaron, en forma especial, las incumbencias de los Abogados, destacando la existencia generalizada de cuestiones económicas en las distintas especialidades de esta importante profesión.

con la información contable y es su deseo que descubran y La convicción implícita de los autores es que todo va mejor generen una relación amigable con el mundo de la contabilidad. Seguramente, contribuirá a sus esfuerzos de superación profesional

cialista de la información contable, debería desarrollar su aspecto docente de las organizaciones y enseñar las virtudes de poder con-Respecto del Contador Público, cabe reflexionar que como espetar con este tipo de información. Con esto, estaría cumpliendo con una parte de su función social y descubriría un sinfín de servicios profesionales para ofrecer.

Los autores agradecen a la Editorial su apoyo a la labor docente Ruben Helouani Profesor Titular

# CAPÍTULO 1

# LA CONTABILIDAD

# 1.1. Qué es la contabilidad

Las organizaciones realizan sus actividades en su contexto microeconómico, el que a su vez está incluido en el contexto macroeconómico de su ciudad, su Estado, su país y del mundo en general. To que se realiza y se produce en esos ámbitos son hechos económicos que originan y sufren las consecuencias de los mismos.

Remontándonos a los comienzos de la humanidad, ya desde miento? ¿Curiosidad? ¿Necesidad? Resulta claro que uno o más que Adán comió el fruto del árbol del conocimiento, este mostró una de las actitudes más típicas del ser humano, la de querer saber. ¿Cuál fue el motivo de querer probar ese fruto del conocipueden ser los motivos para querer saber y, aún más importantë, en cada caso siempre es útil conocer.

Desde siempre, la información ha sido uno de los recursos más preciados para lograr los objetivos de una persona o de una organización. Sin información, se avanza a la deriva en manos cuencias de las decisiones tomadas, porque estas no tienen otro de la fortuna, sin conocer las posibles y a veces ciertas consefundamento que la intuición.

Los avatares del destino son demasiado peligrosos como para confiar ciegamente o someterse a ellos. Si Julio César hubiese sabido que Bruto lo mataría, no habría muerto asesinado; si Napoleón hubiese estado al tanto de la lentitud y de las desventuras de Grouchy, seguramente no habría perdido en Waterloo.

La historia está plagada de situaciones definidas negativamente por la falta de información y, seguramente, lo estará en el

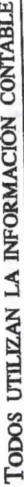

futuro. Esto es típico de la actividad humana, que marcha desde el presente hacia el futuro, destacando que, sea cual fuere la actividad que se desarrolle, se deben tomar decisiones.

tal realizado por el decisor que roza el campo de la psicología y de También es verdad que la información no asegura las buenas decisiones, puesto que entre aquella y estas hay un proceso menla lógica.

ducen la incertidumbre y orientan hacia buenas decisiones por-Pero lo cierto es que la información y el buen uso de ella reque son la base y fundamento de ellas.

La información es determinante para la administración, tanto para las personas como también para las organizaciones, en dos aspectos fundamentales: la toma de decisiones y el control.

cuencias de estas deben controlarse para verificar si los efectos fueron los previstos. Este ciclo dura hasta cubrir las necesidades Estos dos conceptos forman un ciclo que se autoalimenta permanentemente: el control implica tomar decisiones y las consede quien lo utiliza.

do, los problemas se convierten en interdisciplinarios. De allí que ción que les son inherentes. Pero también resulta interesante comprender que, en un mundo globalizado y a la vez especializala contabilidad tenga un uso más amplio del que parece a priori. Como es evidente, todas las profesiones requieren de informa-

En una aproximación a una definición, podríamos decir que sume e informa los hechos económicos y financieros que impactan en una entidad. Por lo tanto, cualquier persona, individuo, empresa o entidad en general que esté interesada en la informala contabilidad es una disciplina que capta, selecciona, mide, reción económica y financiera de la propia o de otra entidad, necesitará la información contable.

deba, 1999), "La contabilidad es la técnica mediante la cual se Según Helouani en su libro Las especialidades contables (Euprepara información de uno o más aspectos económicos y/o financieros de la organización útil para la toma de decisiones y la evaluación y control de la gestión".

LA CONTABILIDAD

# 1.2. Su relación con la economía, la administración y otras disciplinas

mo fin el estudio y el análisis de la mejor utilización de los recursos gran relación con disciplinas vinculadas con los recursos económido son la economía y la administración. La primera se encarga de estudiar los recursos que existen en el mundo, los que habitualmente se definen como escasos, y de qué forma el ser humano hace uso de dichos recursos, la segunda, la administración, tiene cocon el sentido de fondos, y está obviamente vinculada a la anterior. Como se desprende de lo anterior, la contabilidad tiene una cos y financieros. Las dos disciplinas más destacadas en ese senti-

dición de los recursos y las consecuencias de su uso, para que la bas disciplinas: la economía estudia los recursos, la contabilidad Resulta clara la relación existente entre la contabilidad y ampone a disposición las herramientas a fin de comprender la meadministración pueda decidir la mejor forma de utilizarlos.

nocer los hechos económicos y la realidad económica -que en contabilidad es más importante que la jurídica-y, a su vez, brinra la toma de decisiones que, como se expresó, es la esencia de la La contabilidad, la administración y la economía tienen relalidad de algunos conceptos que le permiten a esta distinguir y coda a la administración una serie de informes fundamentales paciones estrechas y permanentes. La economía nutre a la contabiactividad de administrar.

No se agota aquí el listado de las disciplinas relacionadas con la contabilidad, puesto que debe extenderse a otras como la ética, la semiología, la ingeniería, la geología, la matemática, la sociología, la metodología de las ciencias, la ecología.

Algunas de estas relaciones son más evidentes y significativas que otras, aunque no se desarrollaran en el presente.

Muchas de las actividades que desarrolla una comunidad, los cuencias económicas o sociales, todo lo cual debe ser reflejado en individuos y las organizaciones que viven en ella, tienen consela información contable.  $\ddot{\phantom{1}}$ 

TODOS UTILIZAN LA INFORMACIÓN CONTABLE

# 1.3. Todos hacen gestión. ¿Qué es administración?

Como se expresó en el punto anterior, la contabilidad, la admi-Por lo tanto, se desprende naturalmente la idea de que contadonistración y la economía tienen una fuerte relación entre ellas. res, administradores y economistas utilizan de manera entrecruzada elementos de sus disciplinas, nutriéndose mutuamente.

Pero no son estas las únicas relaciones que tiene la contabilidad, ya que, directa o indirectamente, Todos Utilizan la Información Contable.

rrollo de las actividades es estudiado por el derecho, y muchos Tan directa como la relación anterior es la que la contabilidad tiene con el derecho, dado que los hechos que deben interpretarse y registrarse surgen, muchas veces, de operaciones, transacciones, contratos y otros actos, regulados jurídicamente en Códigos y Leyes. El nacimiento de derechos y obligaciones producto del desaconceptos pensados, a priori, como contables o económicos, son realmente jurídicos.

90

Por otra parte, parece absurdo pensar en, por ejemplo, que un Abogado de empresas dedicado a la rama comercial pueda comprender si una quiebra fue fraudulenta o no, si pudo ser evitada, o si existió mala gestión empresarial, sin comprender las manifestaciones de los informes contables y los conceptos (no necesariamente las normas) que las sustentan, y esto es una clara evidencia de cómo estas disciplinas se complementan mutuamente.

Sin embargo, además de estas relaciones que aparecen como sus actividades económicas o de otro tipo toman decisiones de directas, existen otras menos evidentes, y en general todos en índole financiera.

ración conceptual, con definiciones simples y utilizando rústicos Por ejemplo, una familia que quiere tomar la decisión de adónde irá de vacaciones se pone a revisar "sus números". Esos números son información contable. Por supuesto, sin demasiada elabosistemas de información -como un lápiz, un papel y la memoria-, todo esto es información contable.

ne "gastos", lleva su propia información contable. Igualmente, en términos más sofisticados, ocurre con un médico que administra Lo mismo ocurre con una persona que cobra un sueldo y tieun hospital. En todos los casos, la vida está circundada por información contable de distinto tipo y complejidad.

LA CONTABILIDAD

tionan la satisfacción de sus necesidades y los profesionales de gro de sus objetivos, lo que significa que administran, para lo cual, de alguna manera utilizan, o les resulta útil, la información todas las áreas de trabajo en su actividad típica gestionan el lo-Resulta claro que todas las personas en su cotidianeidad gescontable.

# 1.4. De los hechos económicos a la información contable

Para entender las ventajas de la información contable, lo que mientos informativos, es importante conocer el proceso contable: la contabilidad puede ofrecer e incluso para formular requeriel que se origina en los hechos económicos, continúa con su relevamiento detallado y luego con su revisión, selección y resumen hasta prepararse la información contable.

siguiente interrogante: ¿Cómo hace la contabilidad para realizar La contabilidad releva, selecciona, mide, resume e informa los hechos económicos y financieros que impactan en una entidad; como consecuencia de esa definición, se puede plantear el ese proceso?

Todas aquellas unidades con necesidad de información implementan circuitos de procesos que les permiten obtener los informes que necesitan; habitualmente se los conoce como sistemas de información.

· Este sistema de información contable no es la contabilidad como disciplina, sino que es una parte de ella, una herramienta que la disciplina utiliza.

mación: el médico necesita información de su paciente y solicita un análisis clínico mediante un comprobante (la receta), la extracción de sangre alimenta un proceso en el cual se realizan las técnicas de análisis y se obtienen los resultados. Estos últimos se dico) y este toma decisiones (o las sugiere, para que el paciente En realidad, todas las disciplinas utilizan sistemas de inforplasman en un informe que se presenta a quien lo solicitó (el mélas tome). Este proceso completo forma parte de la medicina, pero tiene dos particularidades importantes: no es la medicina, sino que forma parte de ella; y muestra una relación con, por lo menos, dos disciplinas: la biología y la bioquímica. n

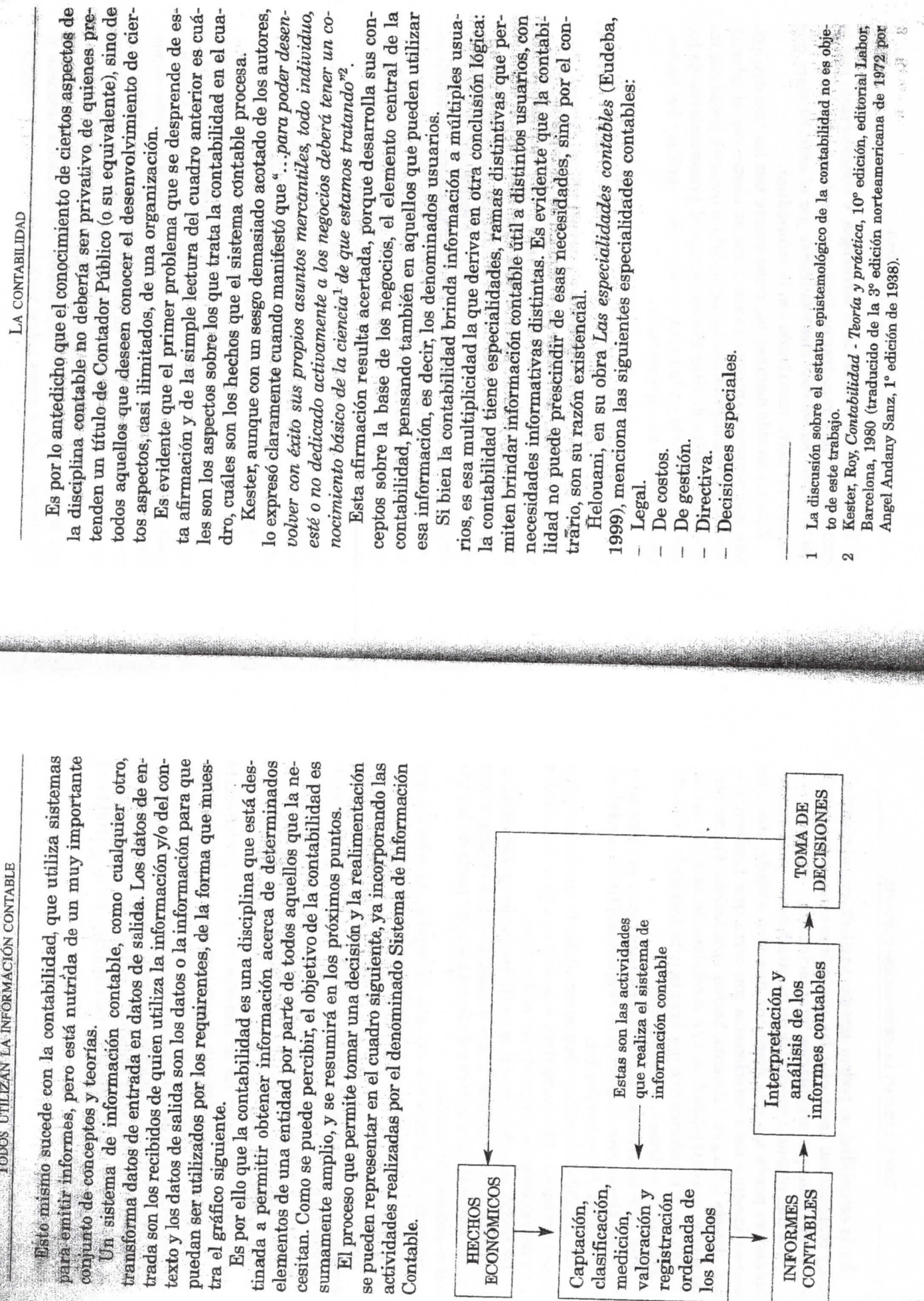

 $91$ 

 $\mathbf{f}$ 

 $\omega$ 

6

je.

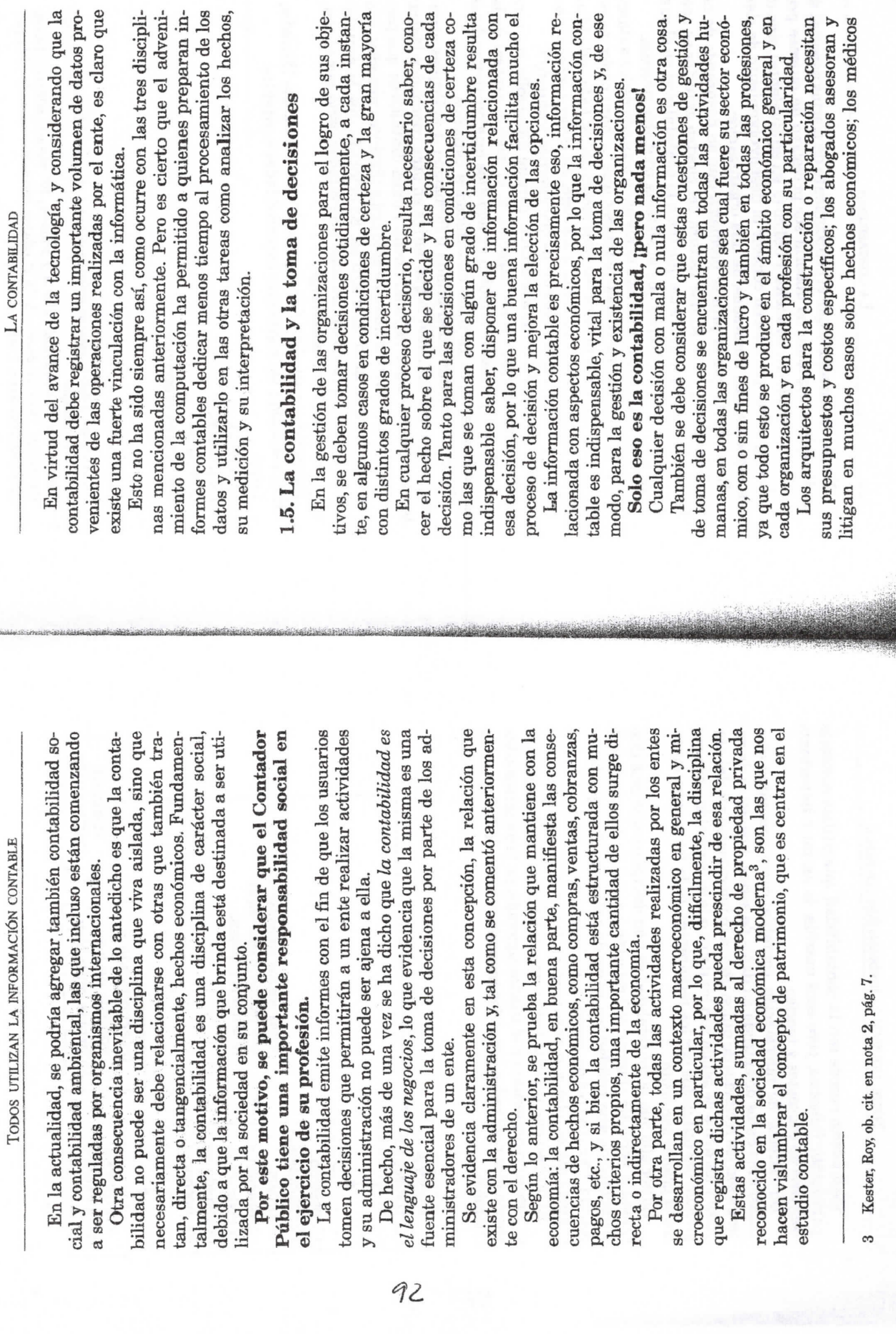

LA CONTABILIDAD

,

Ģ

 $\infty$ 

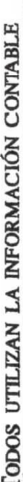

- intervenir en la definición de misiones, objetivos y políticas de las organizaciones, siguiendo una metodología adecuada para la toma de decisiones e incorporando valores éticos al cumpliintervenir en la implementación de estructuras, sistemas y miento de sus responsabilidades sociales hacia la comunidad;
	- intervenir en el diseño de sistemas de información y decisión procesos administrativo-contables;
		- para el logro de los objetivos de la organización;  $\overline{1}$
- tos, en la evaluación de proyectos y en los estudios de factibiintervenir en la preparación y administración de presupueslidad financiera en empresas públicas y privadas;  $\mathbf{I}$
- diseñar e implementar sistemas de control de gestión y auditoría operativa;  $\overline{1}$
- integrar equipos interdisciplinarios con otras áreas del conocimiento;
	- actuar como perito, administrador, interventor o árbitro en el ámbito judicial; Ï
- dictaminar sobre la razonabilidad de la información contable destinada a ser presentada a terceros, efectuar tareas de auditoría externa;
	- participar en el diseño de las políticas tributarias;  $\mathbf{I}$
- asesorar en relación con la aplicación e interpretación de la legislación tributaria;  $\overline{1}$
- intervenir en la constitución, fusión, escisión, transformación, liquidación y disolución de sociedades y asociaciones;
- dición y registro de las operaciones de la unidad económica en sus aspectos financieros, económicos y sociales, tanto en el diagnosticar y evaluar los problemas relacionados con la mesector público como en el privado;  $\overline{1}$
- diseñar, implantar y dirigir sistemas de registración e información contable;
- ejecutar las tareas reservadas a su profesión de acuerdo con la legislación vigente.  $\mathbf{I}$

# 2.2.2. La formación

tudiante una formación introductoria a las grandes áreas que conforman la futura labor profesional del Contador Público, apo-Las materias básicas en número de doce apuntan a dar al es-

# LA CONTABILIDAD Y EL CONTADOR PÚBLICO

cas en el orden del 25%, la economía en el 17%, las humanísticas en el 33%, y el 25% restante lo comparten entre la contabilidad. la administración y las ciencias jurídicas, que le abren el panorama imprescindible para adentrarse en el amplio campo de la etapa superior de la carrera que le facilitará trabajar en forma independiente o bajo relación de dependencia con absoluta seguridad y yada en una metodología de abordaje de las ciencias sociales donde existe una equilibrada proporción de herramientas matemátiparticular destreza.

# 2.2.3. El plan de estudios

La estructura curricular de la carrera comprende 2 ciclos: un Ciclo General y un Ciclo Profesional.

El Ciclo General está dividido en dos (2) tramos, cada uno de ellos compuestos por seis (6) asignaturas. El primer tramo está integrado por las asignaturas del Ciclo Básico Común.

primero, de formación general y común en las áreas de adminis-El Ciclo Profesional corresponde a la formación propia en un campo profesional. Este ciclo está formado por dos tramos: el tración y economía; el segundo comprende e incluye las asignaturas específicas de la carrera.

Para la obtención del título, los estudiantes deberán promocionar:

- Veintinueve (29) asignaturas obligatorias.
- Dos (2) asignaturas electivas u optativas.
- Un trabajo final a desarrollar en el Seminario de Integración y Aplicación (obligatorio).

El plan incluye en total 31 asignaturas, de las cuales son: Tres (3) de humanidades en general.

- Seis (6) de derecho.
	-
- Cuatro (4) de matemáticas.
	- Tres (3) de economía.  $\overline{1}$
- Tres (3) de administración.  $\mathbf{I}$ 
	- Una (1) de sistemas.  $\overline{1}$
- Dos (2) de tributación.  $\overline{1}$
- Seis (6) de contabilidad.  $\mathbf{I}$
- Dos (2) asignaturas electivas de diversos tipos y el Seminario de Integración y Aplicación de la carrera.  $\mathbf{I}$

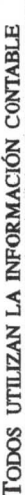

tos económicos; el Estado y toda acción social necesitan de recursos, los que deben ser controlados y deben informar sus destinos. En general, Todos Utilizan la Información Contable, por lo para la curación y la prevención deben disponer de presupuesque necesitan tener conocimientos de distinta intensidad y nivel de la contabilidad.

A modo de reflexión, se podrían plantear las siguientes preguntas:

¿Qué gestión se puede realizar sin tomar decisiones?

¿Qué decisión relacionada con cuestiones económicas se puede tomar mejor sin información contable?

# Y EL CONTADOR PÚBLIC LA CONTABILIDA

CAPÍTULO<sub>2</sub>

# 2.1. La contabilidad y el Contador Público

En el capítulo anterior, se ofreció un análisis del concepto de contabilidad e incluso varias definiciones de la misma; resulta oportuno recordarlas en este punto, porque debido al uso frecuente como sinónimo cabe aclarar/las importantes diferencias que hay entre la contabilidad y el Contador Público.

El Contador Público es el especialista en contabilidad, pero como profesional es mucho más, ya que posee una enfatizada formación humanista y generalista que le permite cumplir muchos papeles distintos en las organizaciones.

cias Económicas de la Universidad de Buenos Aires, vigentes a la A continuación, se transcriben las definiciones de algunas cuestiones importantes sobre la profesión y el profesional Contador Público, según las disposiciones legales y de la Facultad de Cienfecha.

2.2. Las características de la profesión de Contador Público

# 2.2.1. El perfil profesional

La carrera de Contador Público tenderá a formar un graduado con conocimientos, aptitudes y habilidades para:

miento, coordinación y control de entidades públicas y privadas; - intervenir en el diseño y evaluación de las funciones de planea $\mathbf{11}$ 

 $\overline{a}$ 

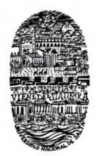

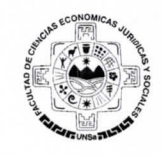

# Trabajo Práctico N° 4 - Contabilidad DOCUMENTOS COMERCIALES

Los documentos comerciales son todos los comprobantes extendidos por escrito en los que se deja constancia de las operaciones que se realizan en las actividades comerciales realizadas por las personas humanas y jurídicas, de acuerdo con los usos y costumbres generalizadas y las disposiciones de la ley.

# DOCUMENTOS COMERCIALES RESPALDO DE LAS TRANSACCIONES COMERCIALES

## Consignas para el desarrollo del trabajo práctico

- 1. Leer el texto "DOCuMENTACION RESPALDATORIA", DEL LIBRO " "Lecturas De Contabilidad Basica" de los autores Jorge D, Simaro y Omar E. Tonelli
- 2. Trabaje en grupo de no más de 5 persona (Trabajo a presentar por escrito y exponer en forma oral en clase)
- 3. Tareas a realizar
	- Confeccione un listado de palabras (Glosario) cuyo significado los resulte desconocidos.
	- Investigar en la biblioteca de la U.N.Sa. Facultad de ciencias económicas bibliografía existente sobre documentación comercial, concepto, definición características y función.
	- Documentos comerciales obligatorios exigidos por la Administración Federal de Ingresos Publico (A.F.I.P.) Investigación que se debe llevar a cabo por la web en la página "www.afip.gov.ar"
	- ¿Qué documento comercial debe emitir según A.F.I.P. un Monotributista para respaldar sus operaciones? ¿Y un Responsable Inscripto en IVA (impuesto al valor agregado)?
	- Investigar si las asociaciones y fundaciones sin fines de lucro están obligadas por A.F.I.P. a emitir algún documento comercial de respaldo de sus hechos económicos.
	- lnvestiguen en la web "http://www.afip.gov.ar/noticias/20180803-emisioncomprobantes-electronicos.asp" sobre Factura Electrónica, "Controlador Fiscal"
	- Asocien lo leído en la página web de A.F.I.P. con un ejemplo real. Para ello investiguen y aporten una publicación (diario local, revista, página impresa de la web. Etc.) sobre el tema.
	- Relacione la bibliografía que leyó al inicio con todo lo investigado hasta aquí.

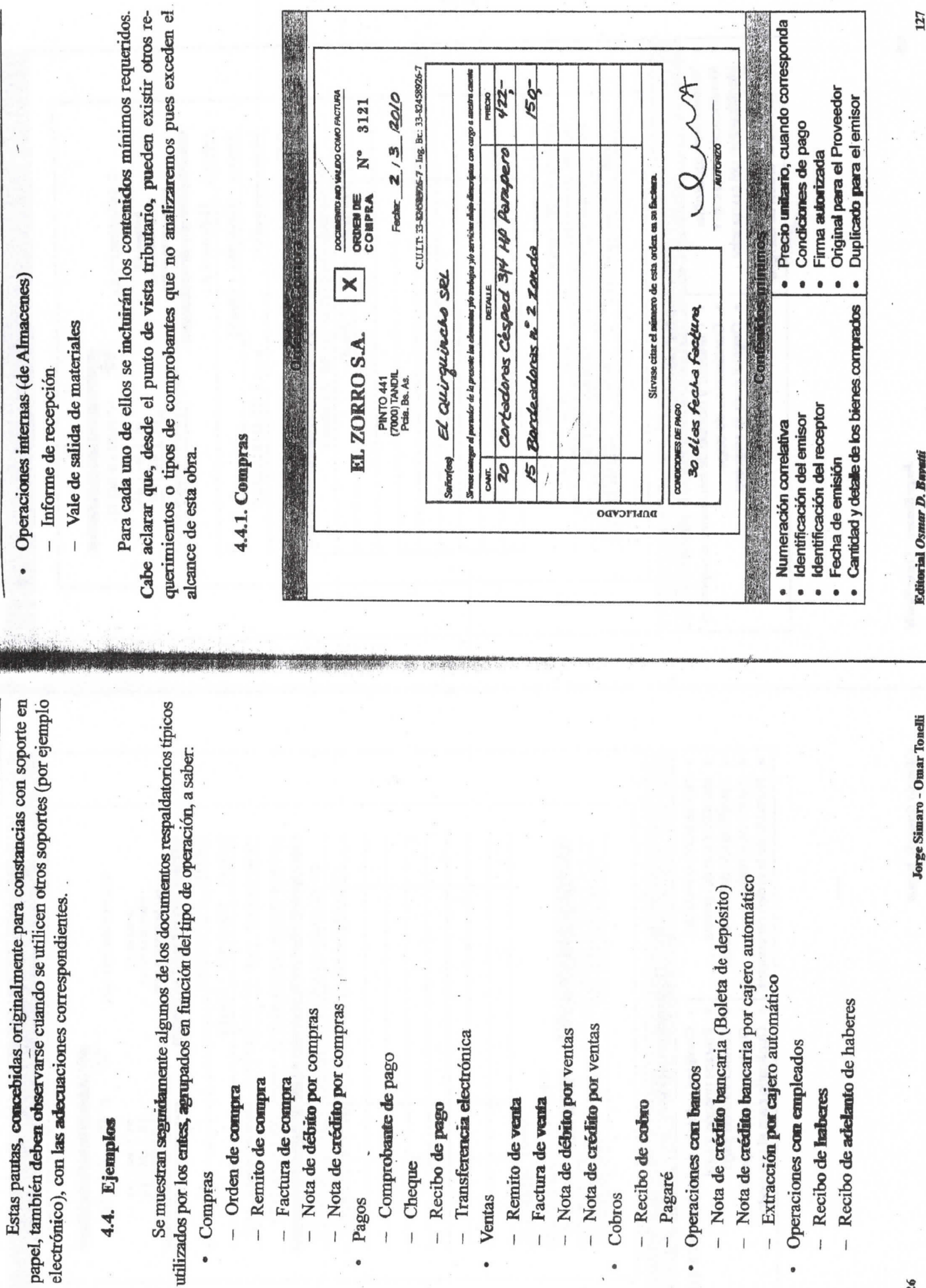

Pagos

 $\overline{1}$ 

Ventas

LECTURAS DE CONTABILIDAD BÁSICA

LECTURAS DE CONTABILIDAD BÁSICA

 $f$ 

 $-$  Recibo

Cobros

- Pagaré

Operacione

- Nota de

 $-$  Nota de

 $-$  Extraccio

Operaciones

 $\overline{\phantom{a}}$ 

 $-$  Recibo d

 $-$  Recibo d

**Editorial Osmar D. Bayatti** 

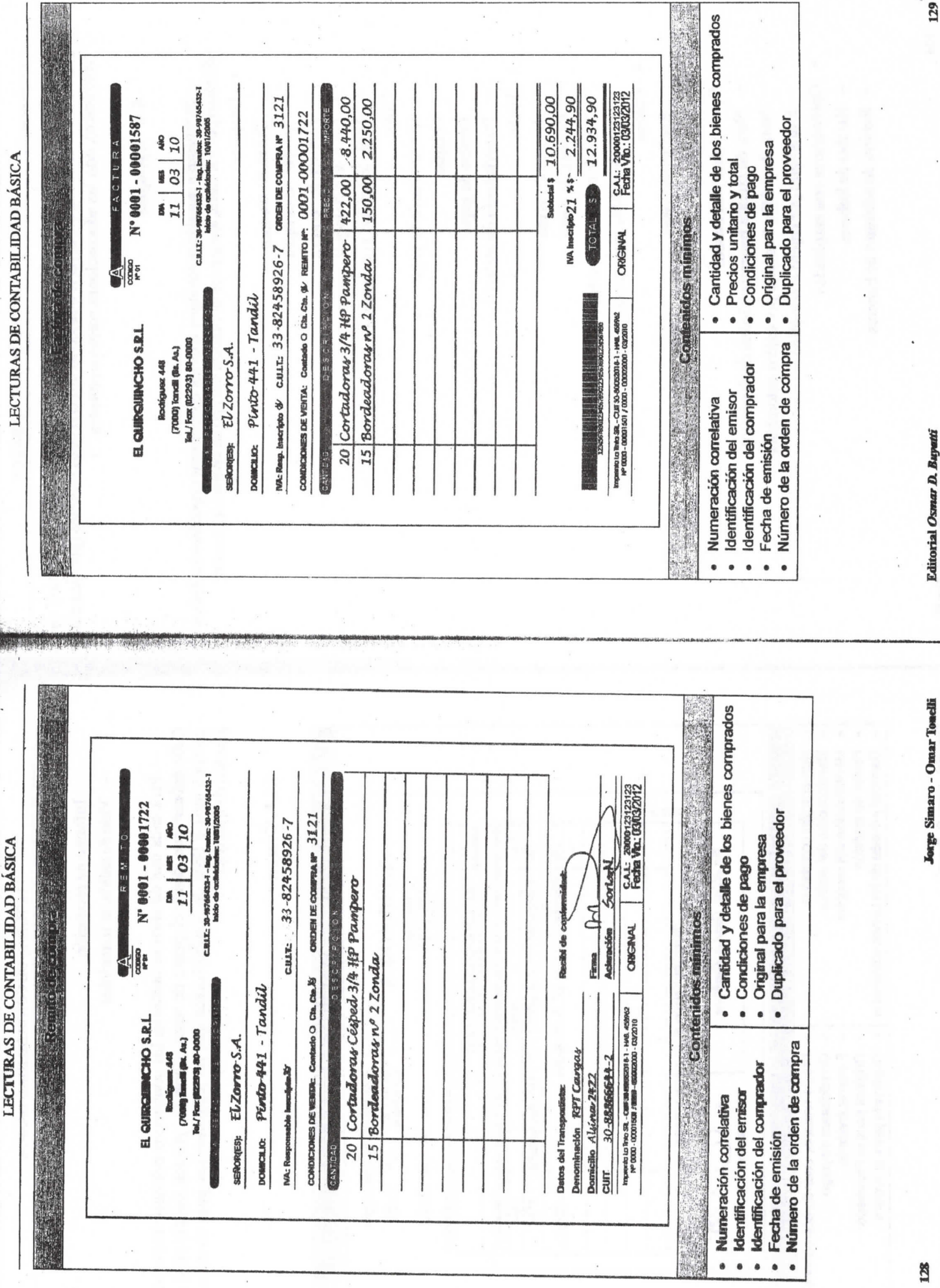

 $124$ 

Editorial Osmar D. Buyatti

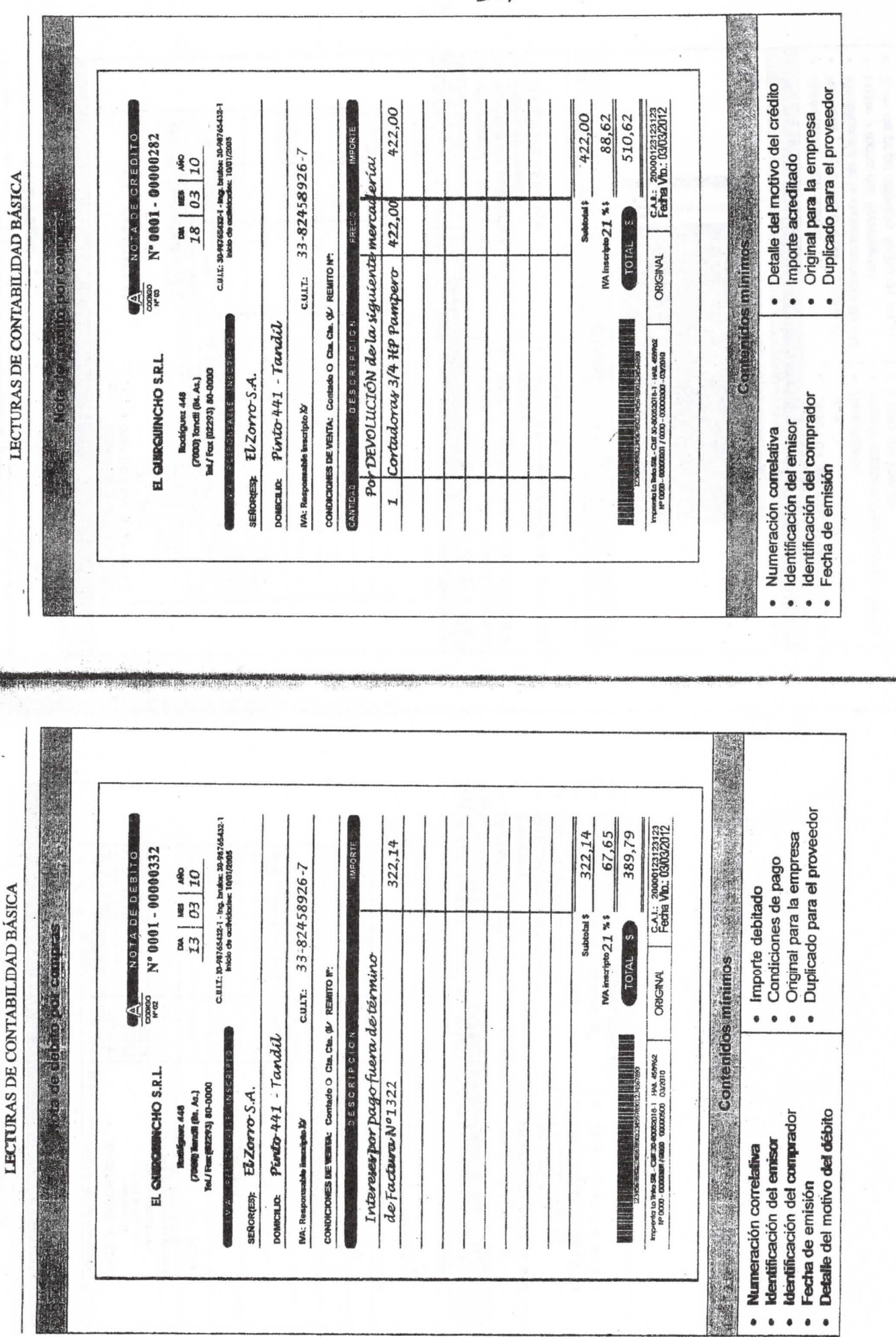

Editorial Osmar D. Buyatti

131

Jorge Simaro - Omar Tonelli

LECTURAS DE CONTABILIDAD BÁSICA

 $442B$ 

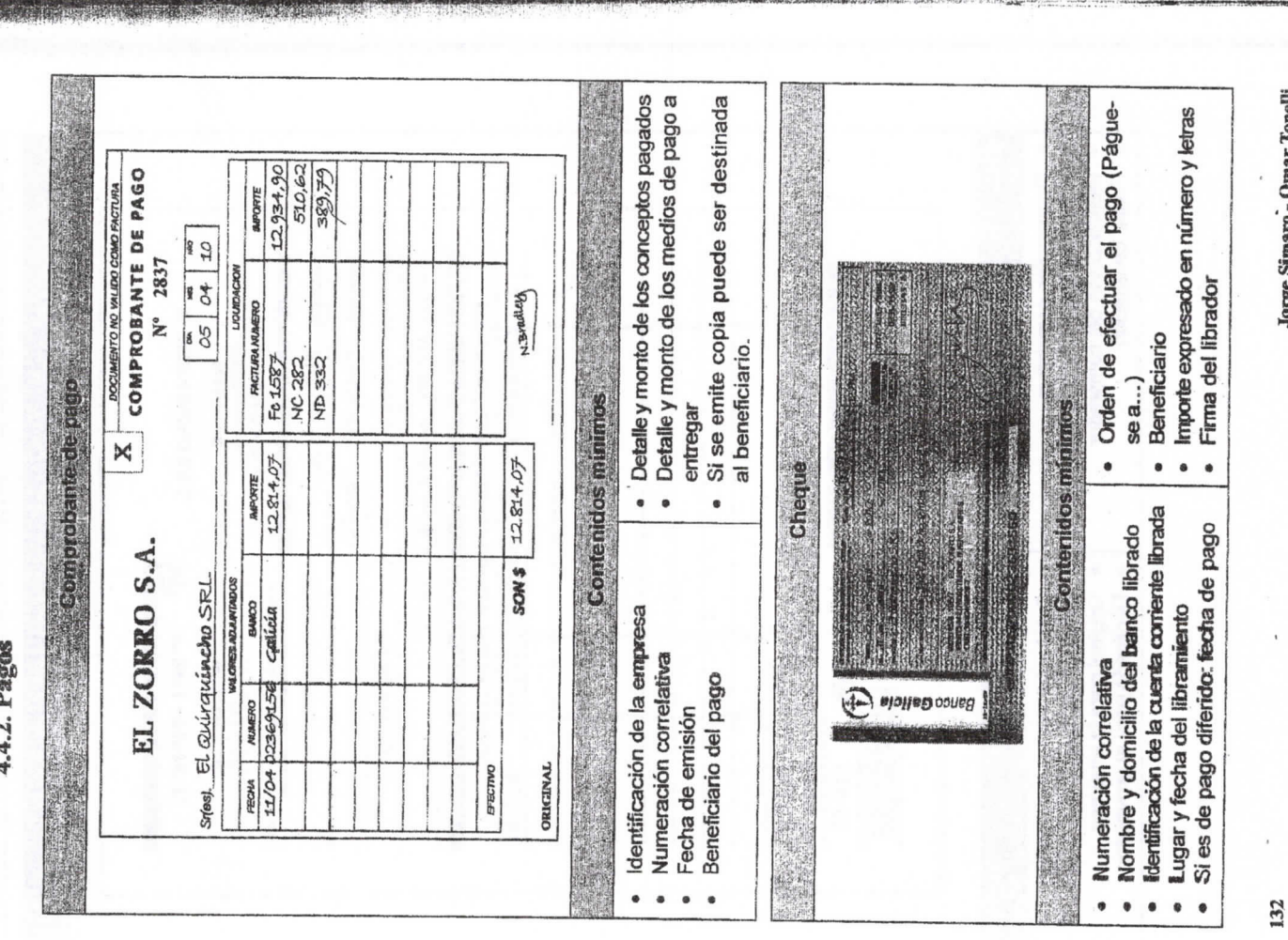

 $126$ 

LECTURAS DE CONTABILIDAD BÁSICA

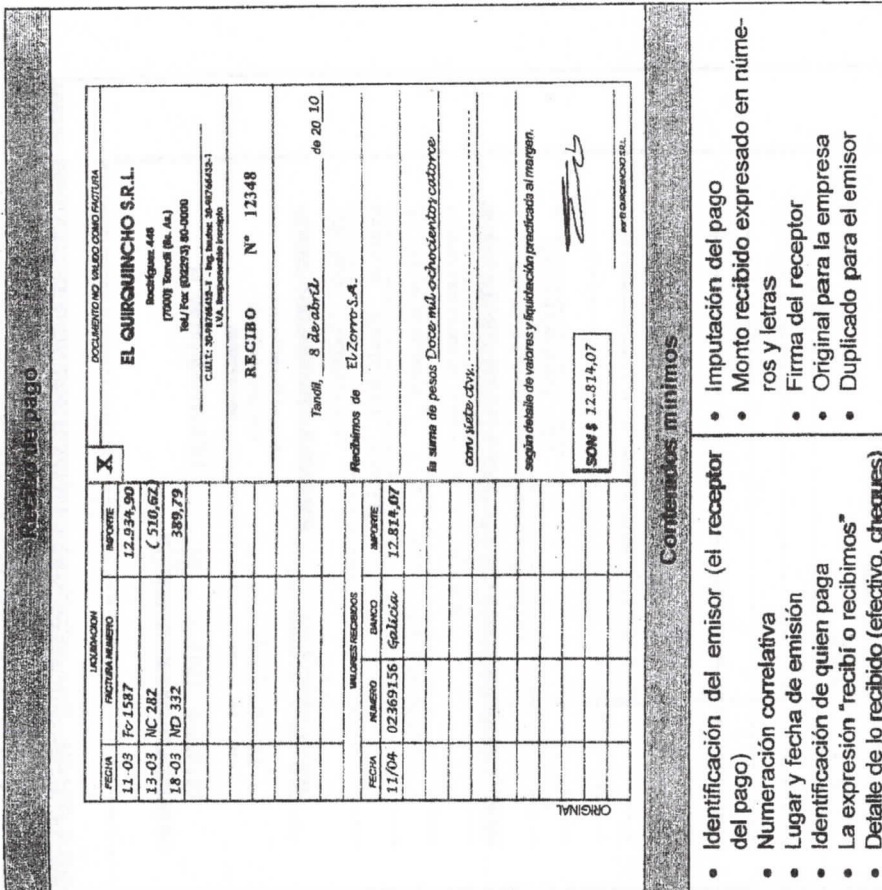

**Editorial Osmar D. Buyatti** 

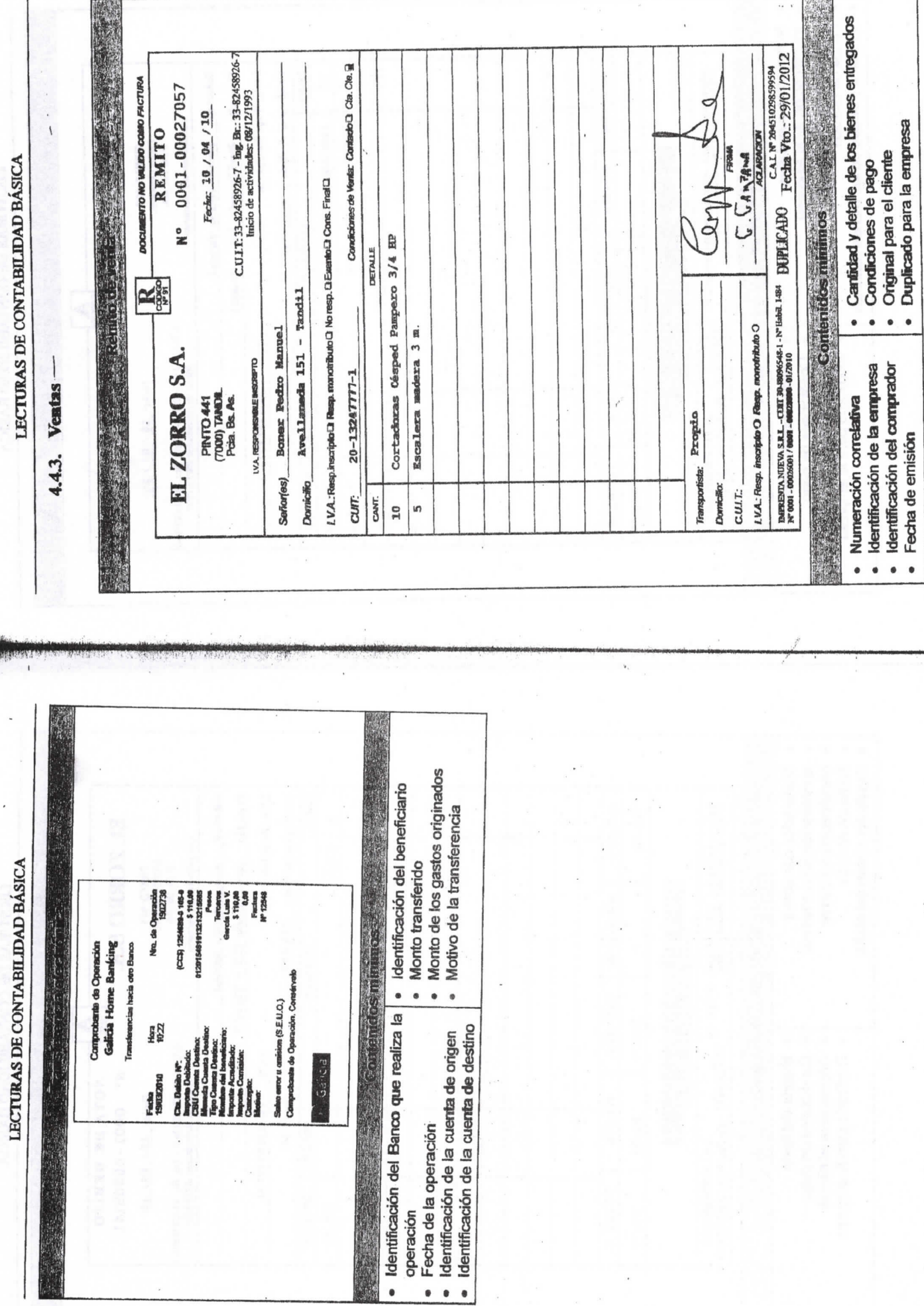

 $t71$ 

Editorial Osmar D. Buyatti

135

Jorge Simaro - Omar Touelli

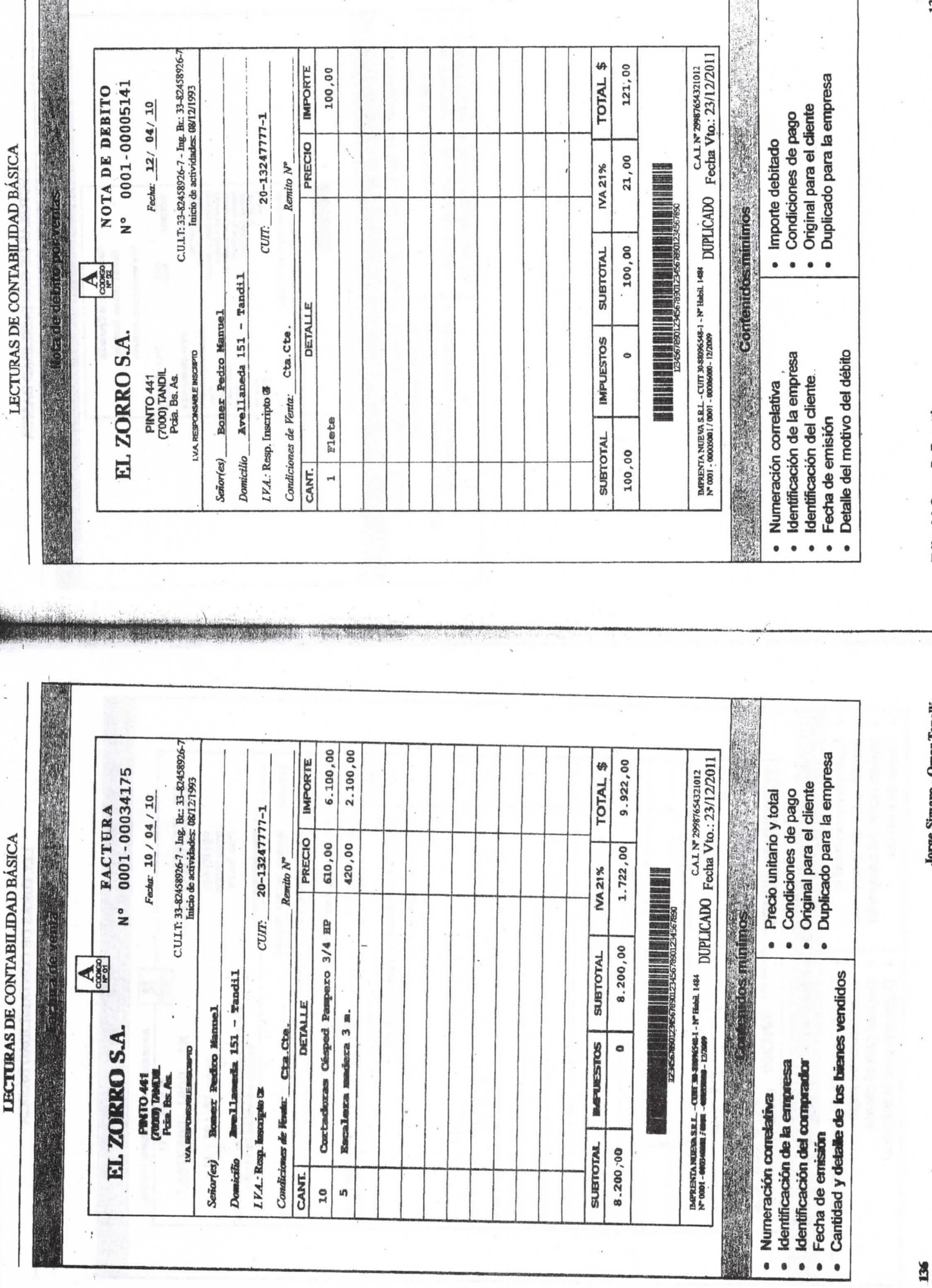

 $\frac{1}{8}$ 

Jorge Simaro - Omar Tonelli

Editorial Osmar D. Buyatti

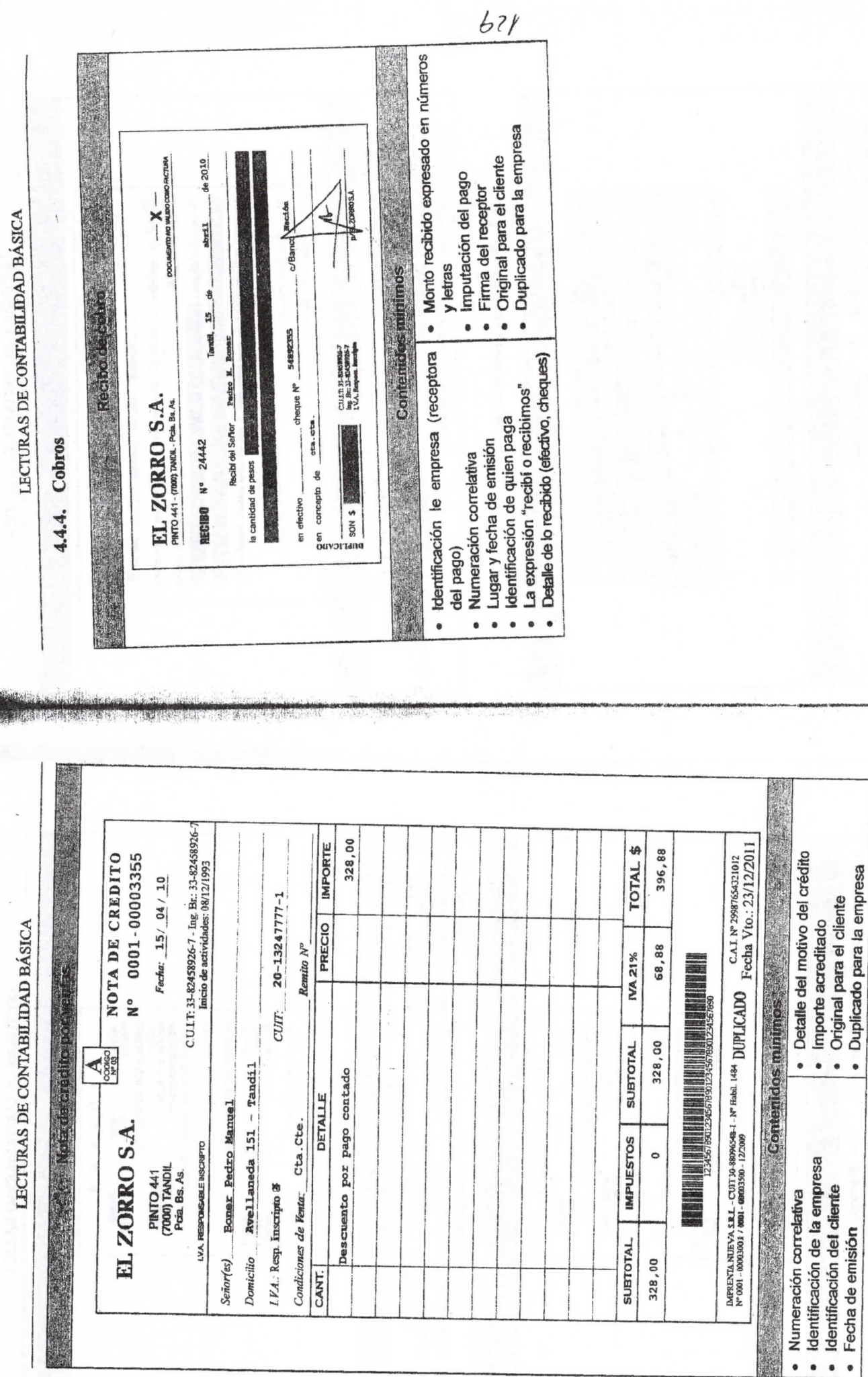

 $\mathbf{i}$ 

Editorial Osmar D. Buyatti

Jorge Simaro - Omar Tonelli

· Número de cuenta corriente Naturaleza de lo depositado Número de cuenta corriente Importe de la extracción · Número de transacción Número de transacción Morade executo partecima por religio au originale. Importe del depósito LECTURAS DE CONTABILIDAD BÁSICA Briefedorpores e Prontico 1500.00<br>9120.88<br>3500.00 800.00<br>7820.14<br>5000.00 CALERO<br>SIACELSI3 CAJERO<br>SIABL513 **WATCHE TRANS FRODE TRAVES** Contentos mínimas Contenidos it in mos  $\circ$ **WOTS** c o NUMERO DE TARJETA<br>4321019876543210154<br>Extraccion cuenta corrente en Pesos NUMERO DE TARJETA<br>4321019876543210154<br>DEPOSITO EN CLIENTA CORRENTE EN PESOS  $\circ$  $\bullet$  $\ddot{\phantom{0}}$  $\bullet$ A N E L  $\bullet$  $\bullet$ ANEL DE CUENTA NRO. 97856251312007 DOMICAL O: GRAL RODRIGUEZ 698 EN CUENTA NRO. 97856251312091 DOMECILIO: GRAL RODRIGUEZ GERS HORA<br>12:38 **HORA**<br>09:48 "OPERACION A CONFIRMAR-\*\* OPPERACION A CONFIRMAR-Número de tarjeta con que se realiza Número de tarjeta con que se realiza Identificación y domicilio del cajero Identificación y domicilo del cajero **MPORTE**<br>SU SALDO ES<br>DISPONIBLE **MPORTE**<br>SU SALDO ES<br>DISPONERLE B m Fecha y hora de la operación Fecha y hora de la operación FECHA<br>07/05/10 EFECTIVO S.E.U.O. FECHA<br>05/05/10 **EFECTIVO** SEU.O.  $-007$ Editorial Osmar D. Buyatti la operación la operación .  $\ddot{\phantom{0}}$  $\bullet$  $\bullet$  $\bullet$ Identificación del librador Jorge Simaro - Omar Tonelli Detalle de lo depositado (efectivo, cheques) · Firma y sello de recepción (o elemento que Firma del librador Lugar de pago  $de20$ do 2012 hagamet mas) sin provinti un ma un man a as sus ander hox iqueal valor r<del>anhi</del>do on <del>mercadariar</del> a mii nuedou ontora satisfacció 800,000 admost chemical bandrone de la falle de la fa **REPORTS \$1566**  $1400$  $\frac{1}{10}$   $\frac{1}{2}$   $\frac{1}{2}$   $\frac{1}{2}$   $\frac{1}{2}$   $\frac{1}{2}$   $\frac{1}{2}$   $\frac{1}{2}$   $\frac{1}{2}$   $\frac{1}{2}$   $\frac{1}{2}$   $\frac{1}{2}$   $\frac{1}{2}$   $\frac{1}{2}$   $\frac{1}{2}$   $\frac{1}{2}$   $\frac{1}{2}$ Volas exercito hanenta (holarare deposito) **SERSSING OFF** LECTURAS DE CONTABILIDAD BÁSICA Por & Particular *<i><b>GRAGGIN Y B. BOSS GERMAN*  $\frac{1}{2}$  USS 848 JA **Contencios dininos** Tendit, 10 do encre Cleas DOMECT STORES COMED STORE MERCURENCY Comenidos mínimos .  $\ddot{\phantom{0}}$ · Lugar y fecha lo reemplace)  $\rightarrow$ 4.4.5. Operaciones con bancos Importe expresado en número y letras **CONTROL ET AL AND THE SALE**  $\bullet$ CNARDACAE<br>TADOUMOBRESAT Chocicoa CCC-RESIGNED BL ZORRO SA **CREMENT CREATING**<br>CALIFORNIA CREATING Identificación del beneficiario **Disco Provincial Contractor DYOSE** Identificación de la cuenta D.Y.I. Nº. 23.297.777<br>Domicilio: Bankanda B. Tarkk Lugar y fecha de emisión Bones Palm 98-Nombre del banco y sucursal la cantidad de femas sucon Tandil Fecha de vencimiento 8120 do ottache **NESTARIO GE E IO ORRESPOND** a & Zono S.Q **MUR.** EZOPOSLA **APELLED** El Zoges S.A. Tamaki Importe depositado **RECSI / GENORITE SUCLESK** осново . **NOMBRIES** corriente  $\ddot{\phantom{0}}$  $\ddot{\phantom{0}}$ .  $\ddot{\phantom{0}}$  $\ddot{\phantom{0}}$  $\bullet$  $\bullet$ 140

 $130$ 

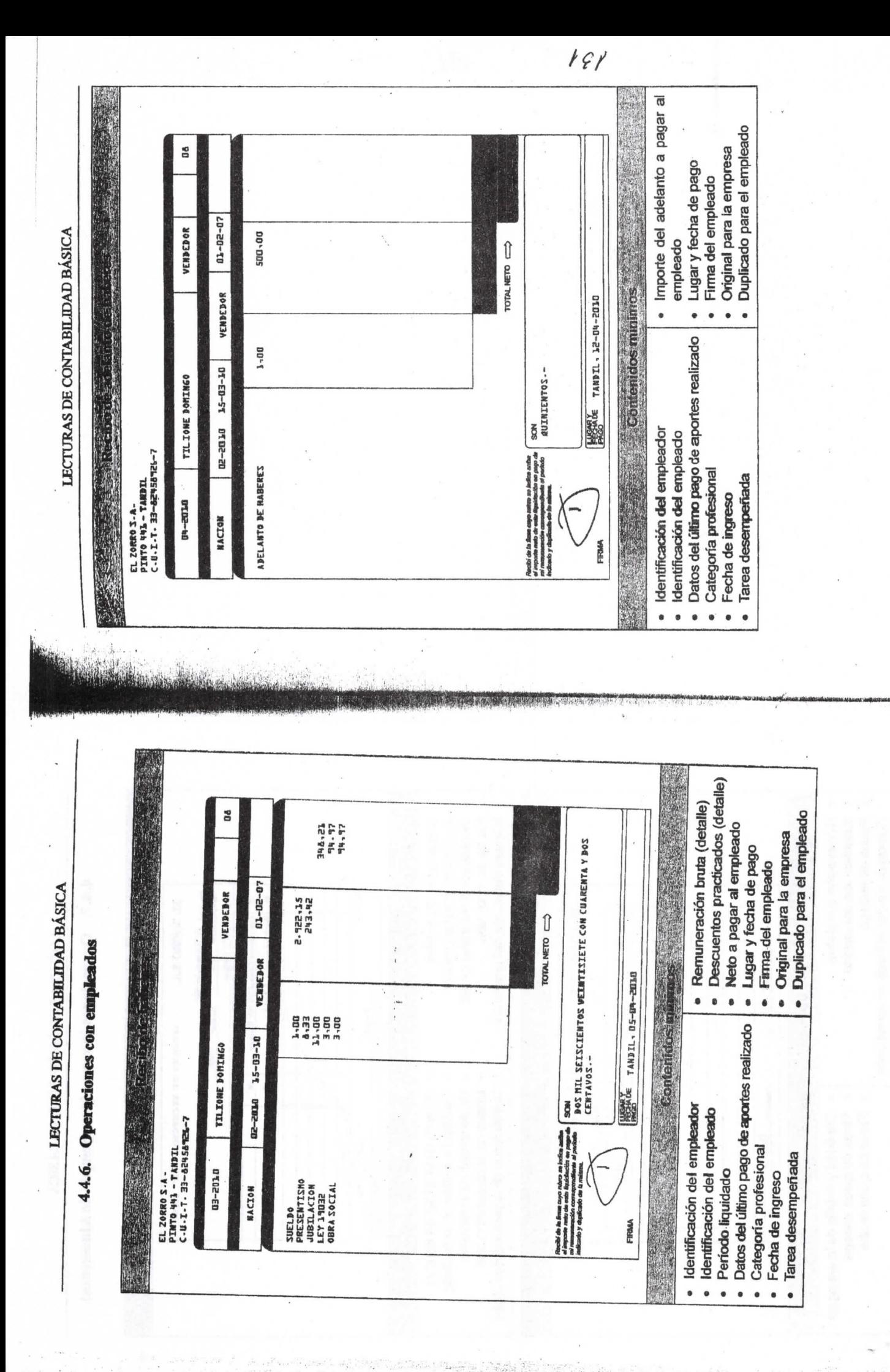

Editorial Osmar D. Bayatti

Jorge Simaro - Omar Touelli

142

143.

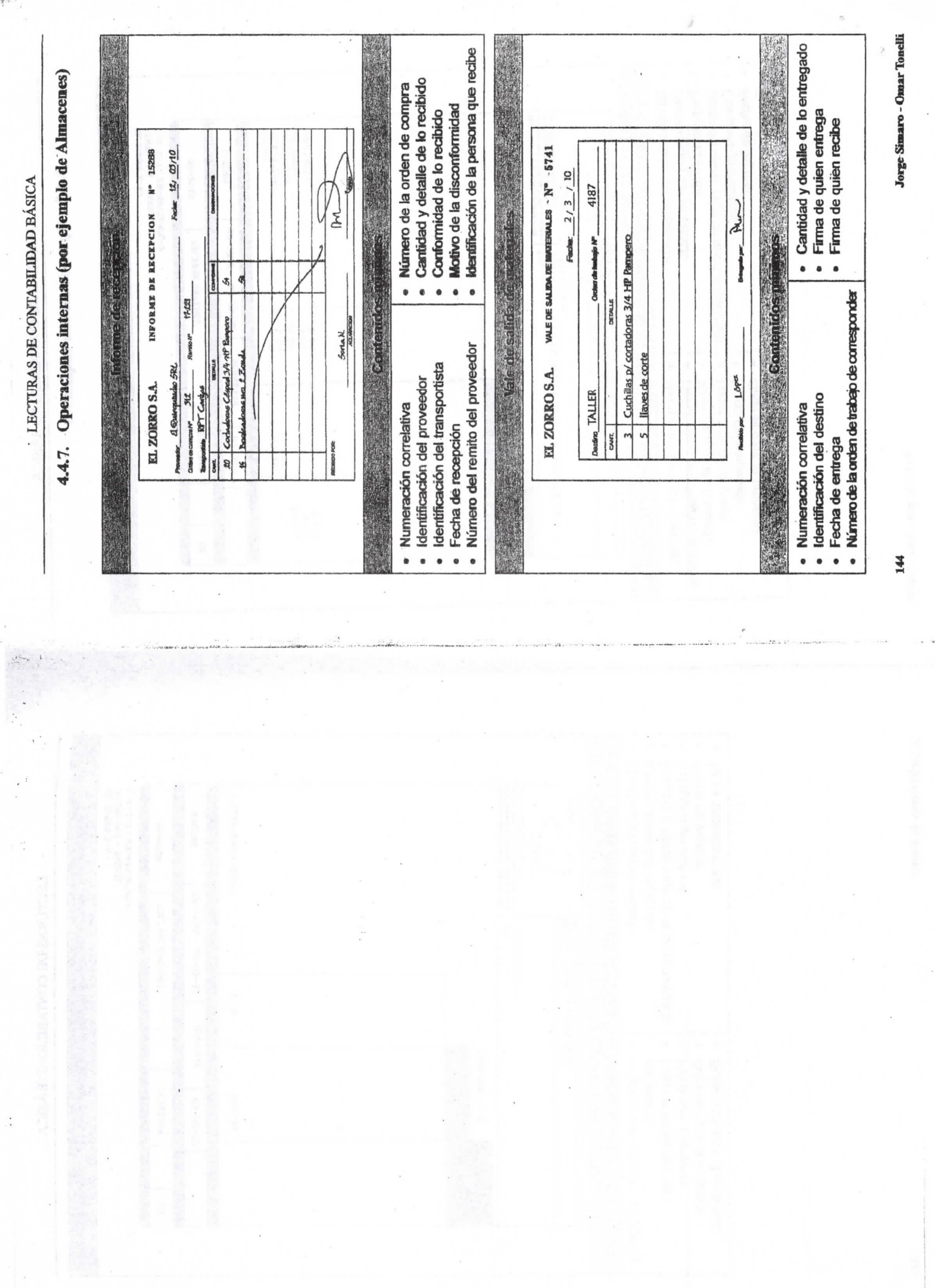

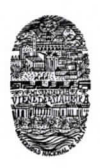

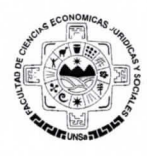

# Trabajo Práctico N° 5 - Contabilidad

# CONTABILIDAD E INFORMATICA

Este tema trata sobre los sistemas de información y como ha ido evolucionado la tecnología informática en relación a la registración contable, como ha afectado la organización administrativa de las organizaciones y la perspectiva de la profesión frente al aporte tecnológico en la gestión de la información.

## La Informática como Herramienta contable.

Consignas para el desarrollo del trabajo práctico

- 1. Investigar en la web sobre los sistemas informáticos relacionados con la Contabilidad.
- 2. Trabaje en grupo de no más de 5 persona (Trabajo a presentar por escrito y exponer en forma oral en clase).
- 3. Tareas a realizar
	- Confeccione un listado de palabras (Glosario) cuyo significado los resulte desconocidos.
	- Investigar la definicj6n, sus caracteristica, sus parfes componentes y la estructura grafica de un sistema.
	- lnvestigar c6mo se compone un sistema informatico.
	- lnvestigar que es y c6mo se compone un sistema de jnformaci6n.
	- lnvestigar en web la relaci6n entre sistema de informaci6n contable y sistemas informaticos de procesamiento de la información contable.
	- lnvestigue en la web sobre las caracteristicas de los sistemas contables de procesamiento de la información más usuales (Tango, Tiempo, Bejerman,.....etc.).
	- •cExjge la A.F.I.P. a las personas humanas a juridicas a utilizar sistemas informaticos contables? (www.afip.gov.ar)
	- lnvestigar si en la Facultad de Ciencias Econ6micas de la U.N.Sa., el Departamento de informática tiene para la práctica de los alumnos algún sistema informático contable.
	- "Un software contable es un programa informatico destinado a sistematizar y simplificar las tareas de contabilidad de una organización. El software contable registra y procesa las transacciones históricas que se generan en una empresa o actividad productiva: las funciones de compras, ventas, cuentas por cobrar, cuentas por pagar, control de inventarios, balances, producción de artículos, nóminas, etc. Para ello sólo hay que ingresar la información requerida y hacer que el programa realice los calculos necesarios." Colocar Falso Verdadero y justificar la respuesta,

### GLOSARIO: